## ExLibris **UStat**

**Service Pack No:**Version 1.2.0, April 2010

## **Highlights:**

1. SUSHI is now supported.

- 2. It is now possible to download vendors' report files from UStat.
- 3. UStat reports now display statistics for multiple years.

## **General Documentation for Service Packs:**

In the Ex Libris Documentation Center: UStat\UStat\_User\_Guide.pdf Version 2.0\Staff User Information\Verde\_Staff\_User\_Guide.pdf (Verde interoperability with UStat) UStat\Ustat\_1.2.0\_Release\_Notes.pdf

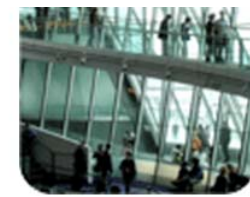

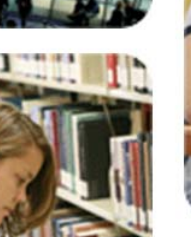

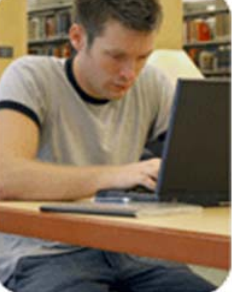

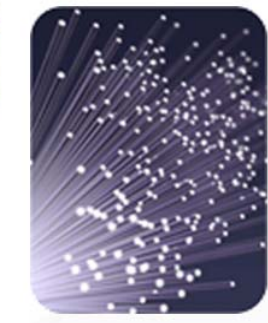

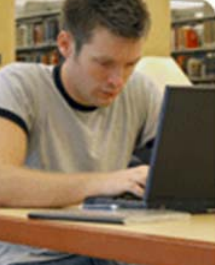

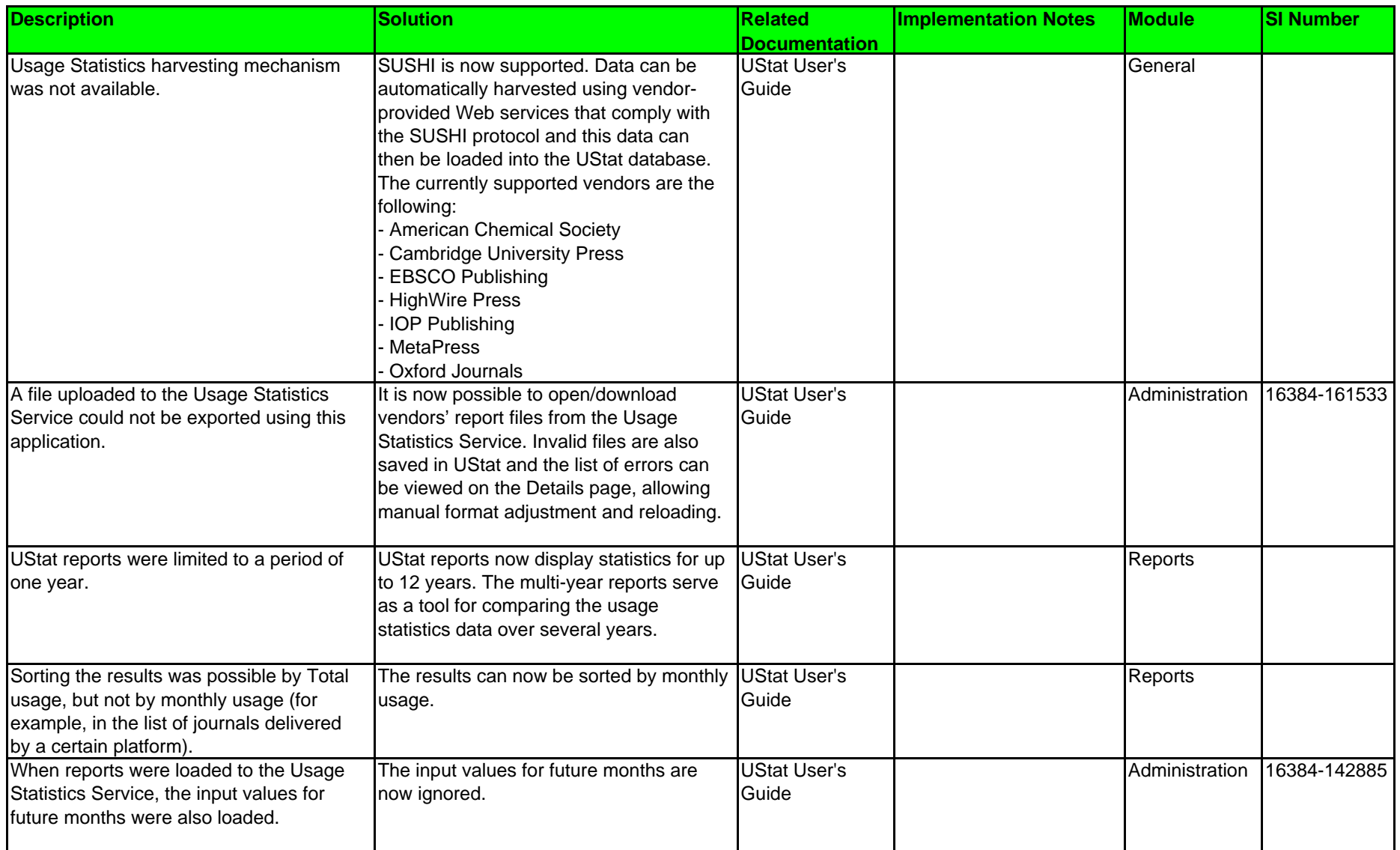

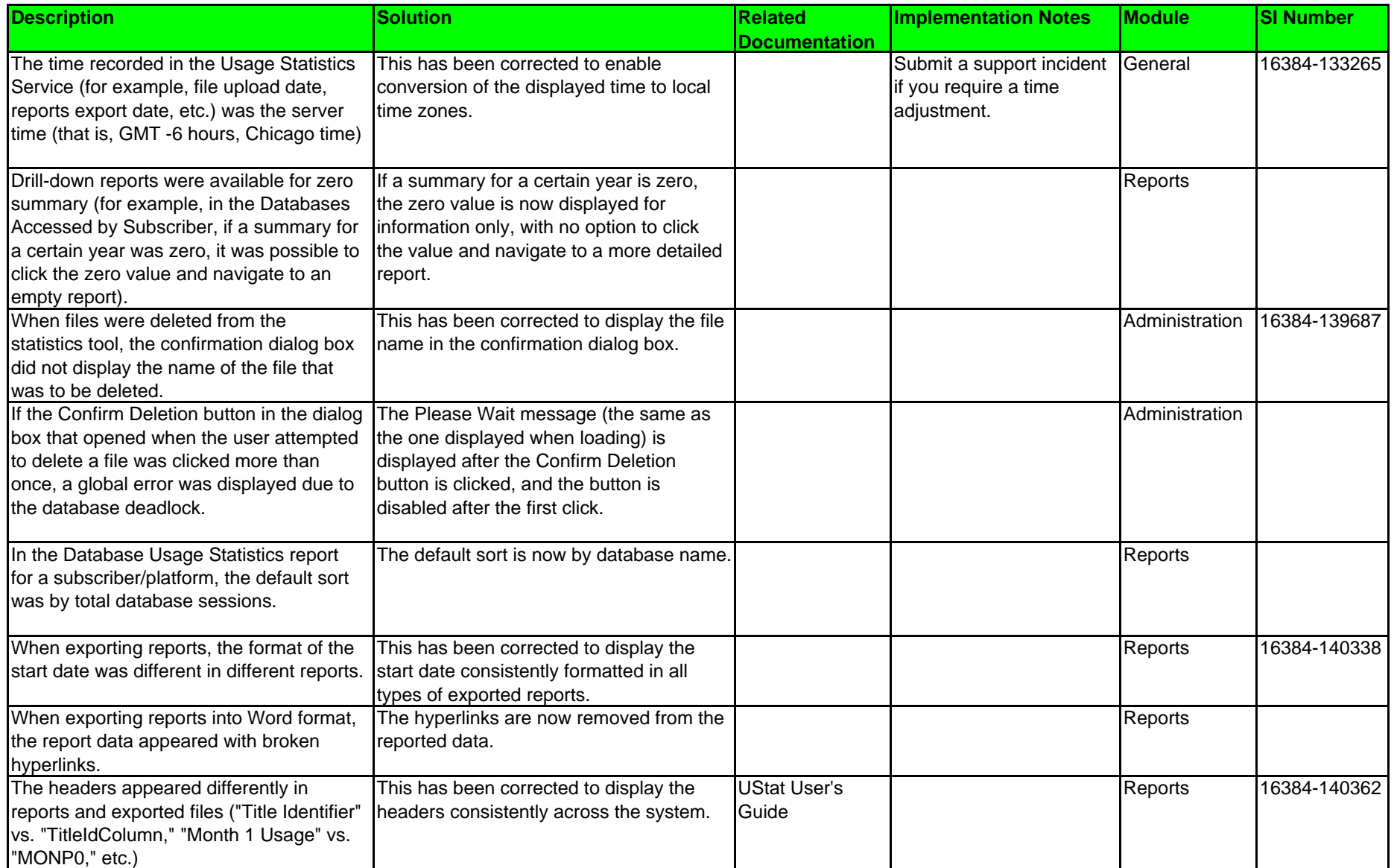

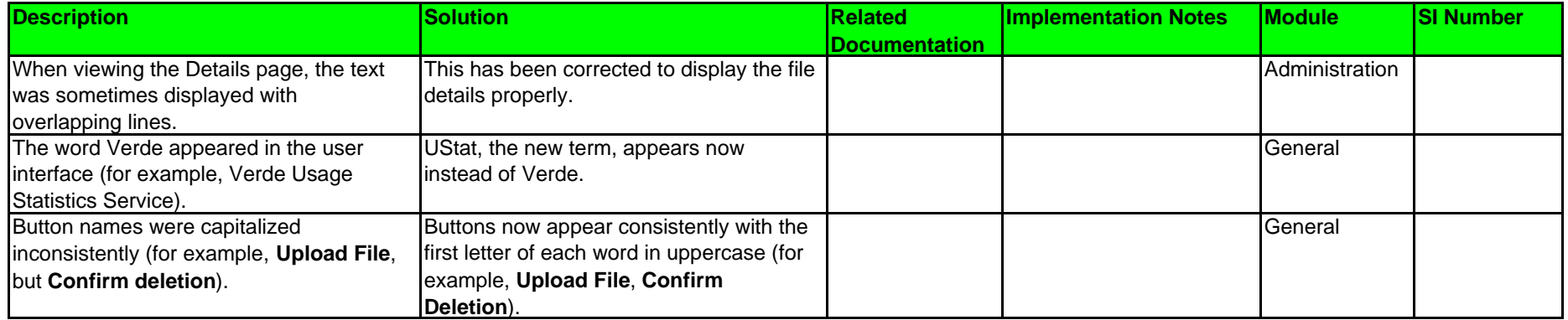